## **Example 30**

Dieses Dokument umfasst Aufgaben, welche sich mit dem Themengebiet der Diagramme befassen. Dabei sollen die Lernenden Diagramme zeichnen, auswerten und zusammenhängende Aufgaben lösen.

# **Säulendiagramme zeichnen**

- 1 Die Kinder der Klasse 5c sind folgendermaßen alt: 9, 10, 9, 10, 10, 10, 10, 10, 11, 12, 9, 10, 10, 11, 10, 10, 9, 12, 11, 10, 10
	- a) Stelle das Alter der Kinder übersichtlich in einer Strichliste dar.
	- b) Zeichne ein Säulendiagramm für das Alter der Kinder der Klasse 5c.

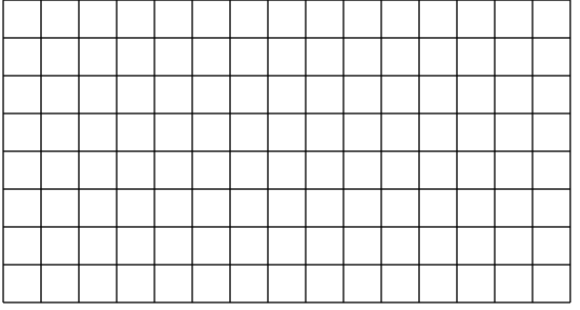

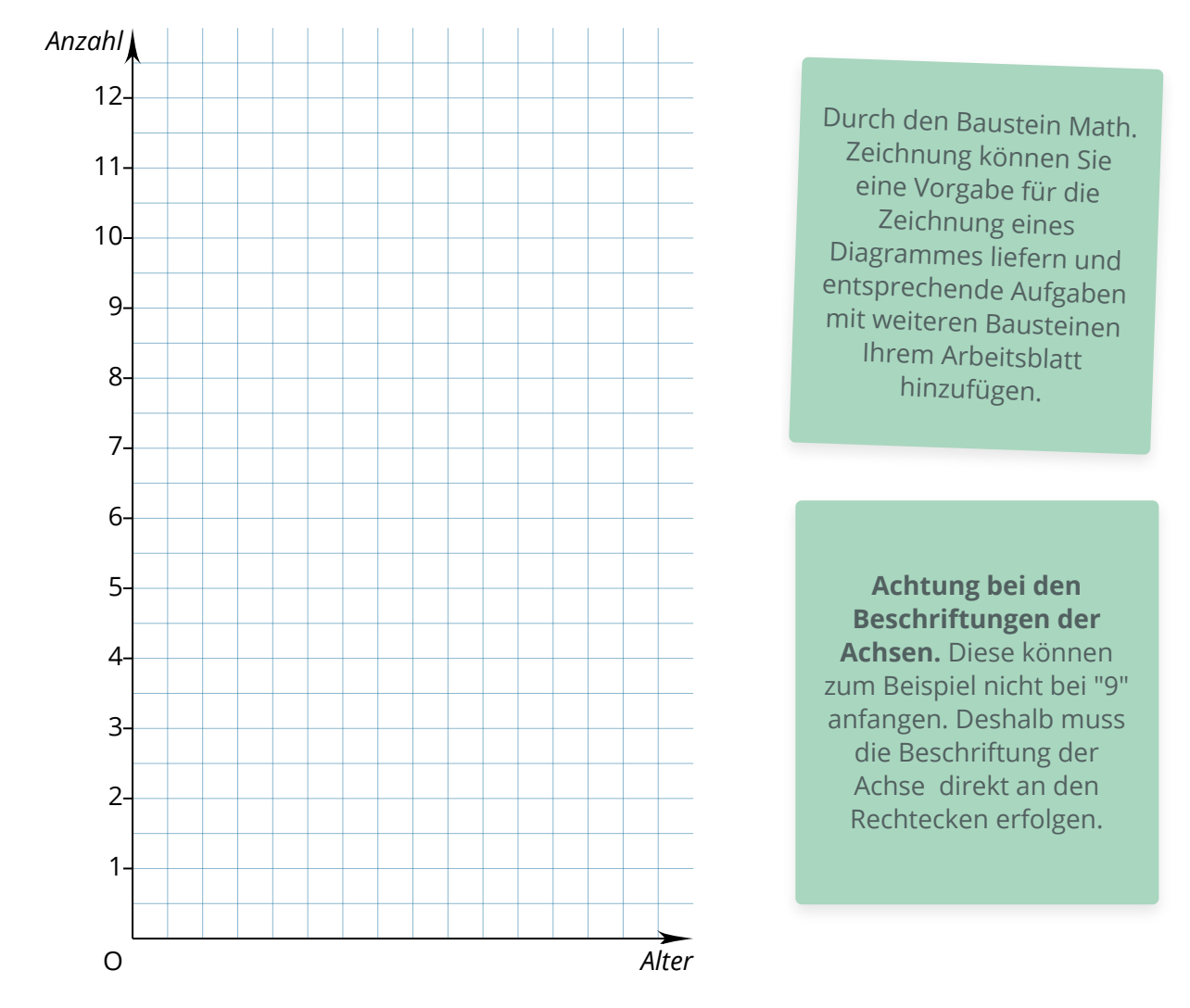

### Mathematik **Seite 1/18**

- 2 Frau Meier, die Klassenlehrerin der 7c, hat sich folgende Notizen zu ihrer neuen Klasse gemacht:
	- Fünf Kinder sind aus Gohlis, drei Kinder aus Lößnig, acht Kinder aus Connewitz, vier Kinder aus Grünau und sechs Kinder aus Lindenau.
	- Zeichne ein Säulendiagramm. Die Säulen sind 1 cm breit und je Schüler 1 cm hoch.

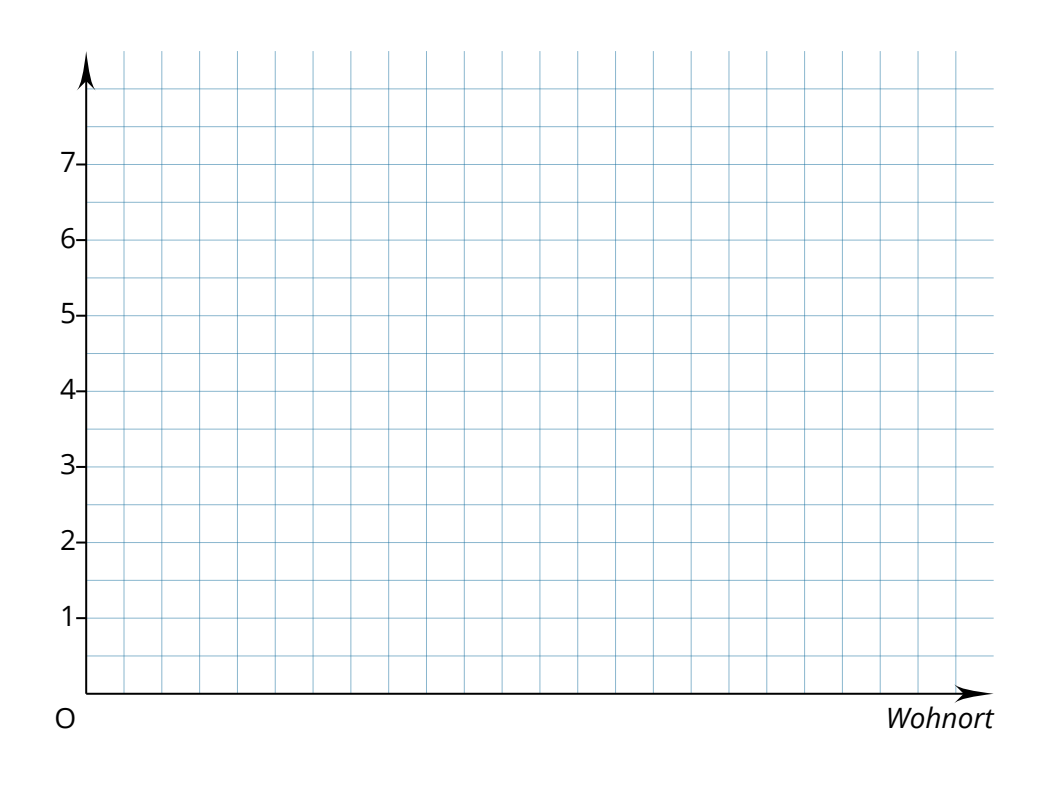

3 Eine Person hat in einer Woche folgende Strecken mit Fortbewegungsmitteln zurückgelegt: zu Fuß: 5 km mit dem Rad: 15 km mit dem Auto: 100 km im ICE: 200 km Zeichne ein geeignetes Säulendiagramm. (Beschriftung nicht vergessen!)

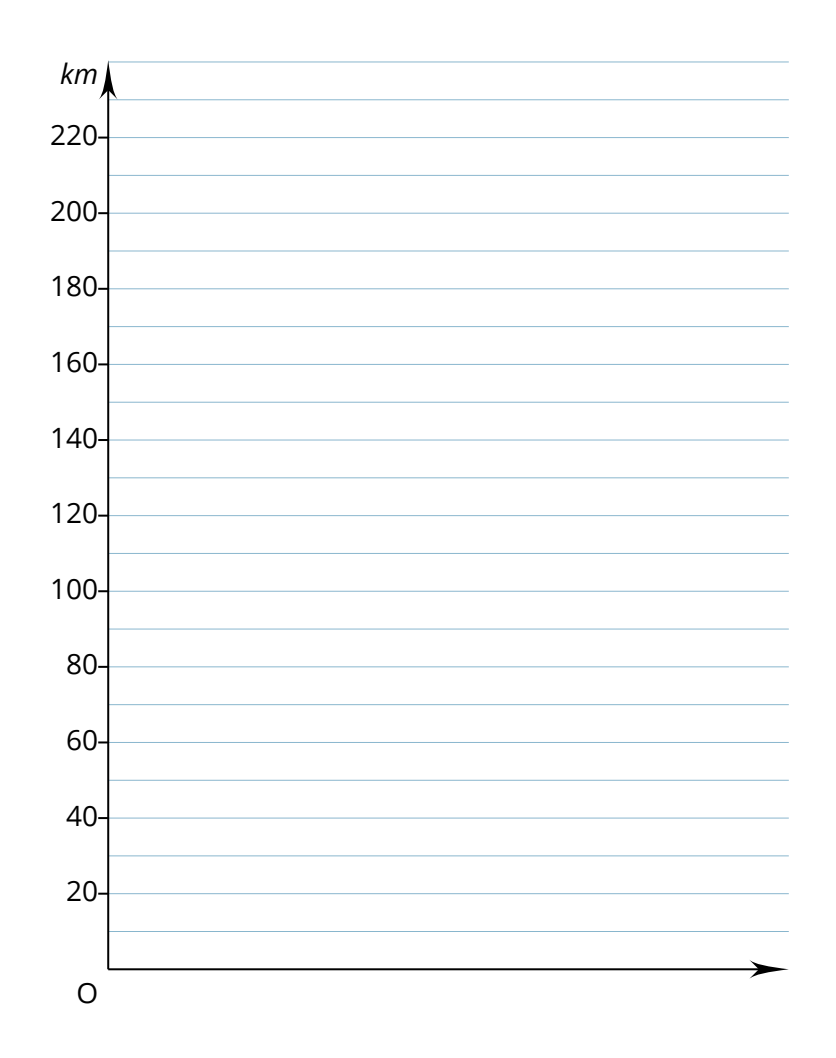

### Mathematik Seite 3/18

### 4 Runde die Höhen der Wasserfälle auf 10m und zeichne für die gerundeten Höhen der Wasserfälle ein Säulendiagramm. Wähle einen geeigneten Maßstab.

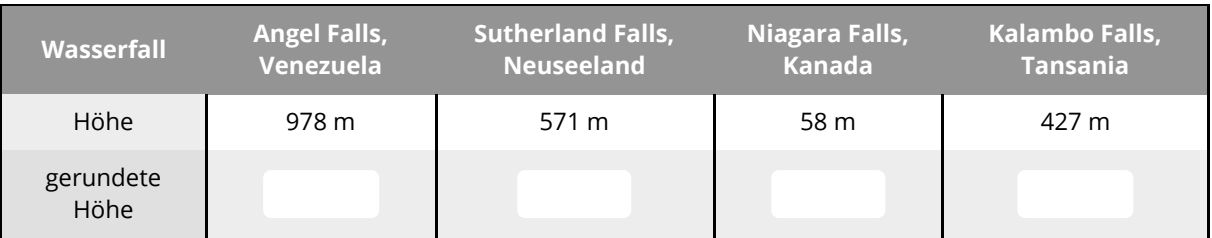

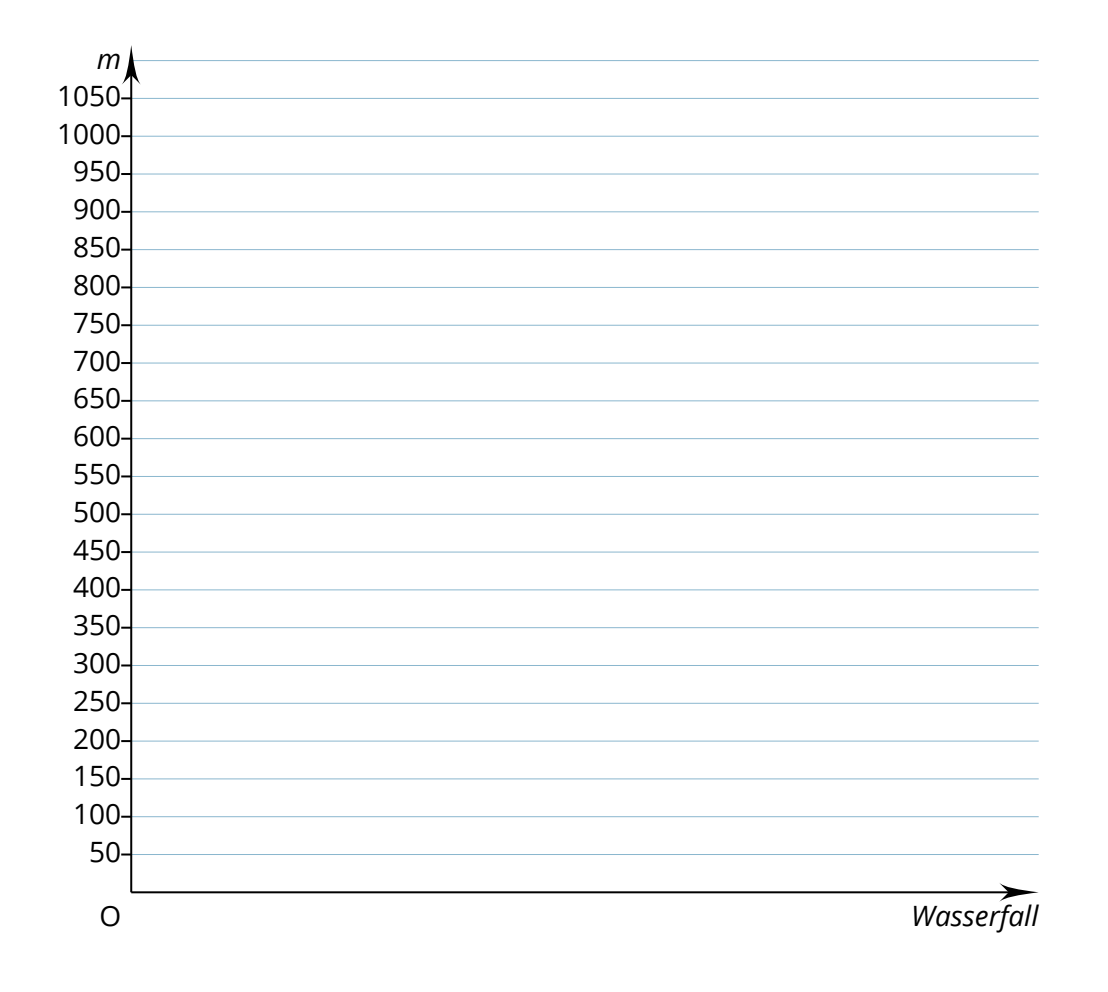

Bei größeren Zahlen an der x- oder y-Achse sollte der Maßstab der Math. Zeichnung angepasst werden, damit die Ziffern angezeigt werden können.

### Mathematik Seite 4/18

5 Für die Fluggäste in Berlin, Bremen, Leipzig und Hamburg wurden im ersten Halbjahr 2019 folgende Zahlen ermittelt. Runde die Fluggastzahlen auf Hunderttausender und zeichne ein Säulendiagramm (1 Million = 1 cm).

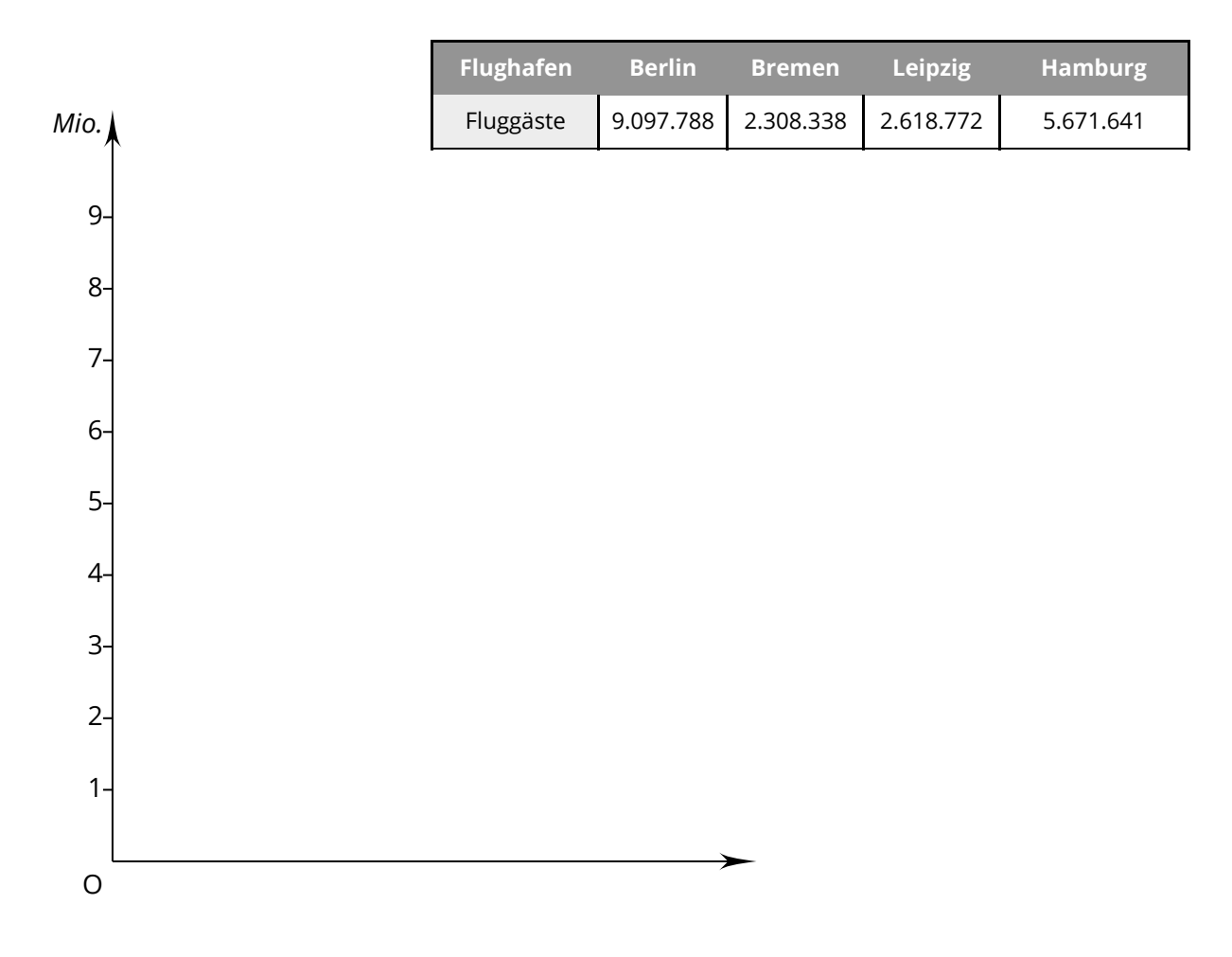

### Mathematik Seite 5/18

6 Übertrage das Alter, das folgende Tiere erreichen können, in ein Säulendiagramm (10 Jahre entsprechen 1 cm).

- a) Adler bis 80 Jahre
- b) Hase bis 5 Jahre
- c) Hund bis 15 Jahre
- d) Goldfisch bis 20 Jahre
- e) Pferd bis 30 Jahre

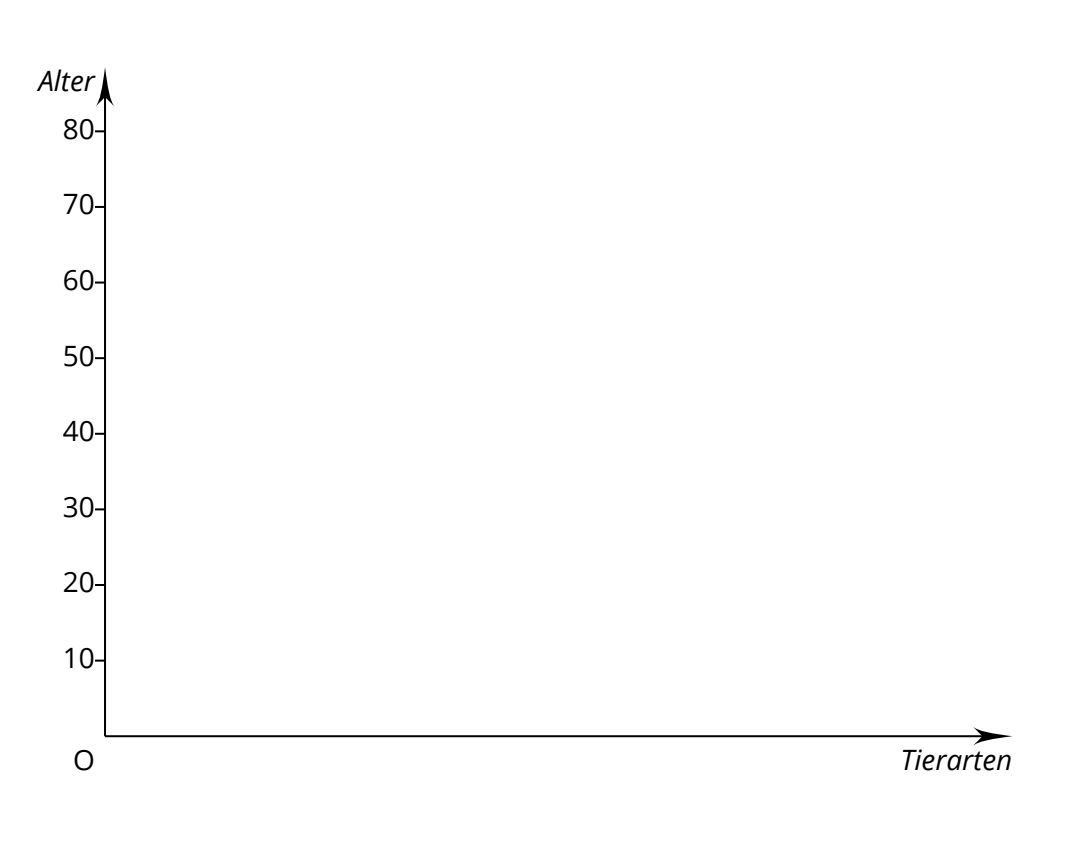

## 7 Für den Raum Leipzig werden für die nächsten Tage folgende Tageshöchsttemperaturen vorhergesagt:

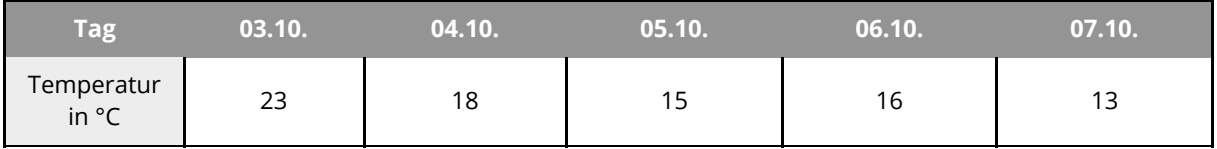

Tageshöchsttemperaturen Leipzig

Stelle die Temperaturwerte in einem Säulendiagramm dar.

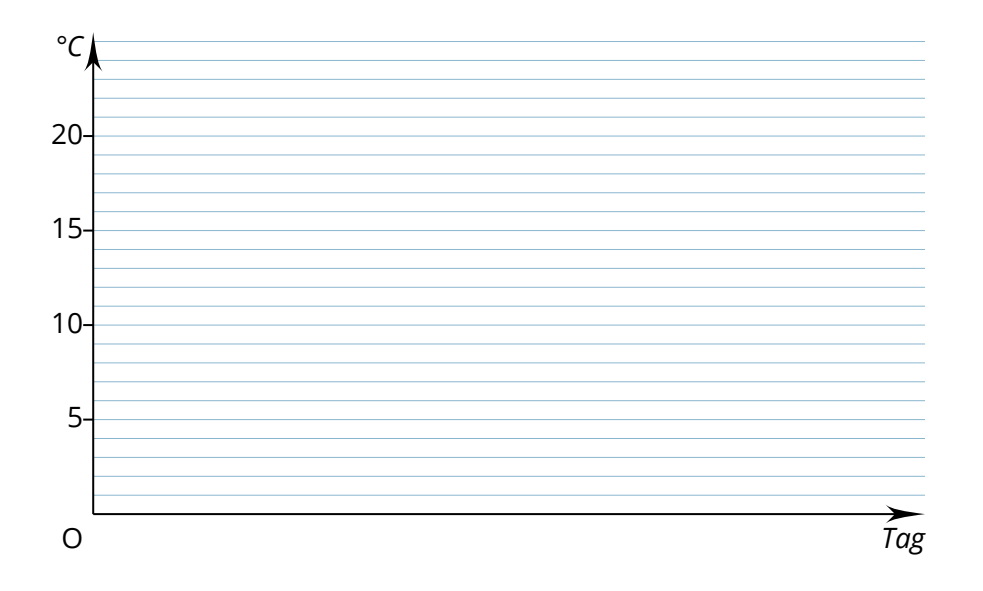

## Mathematik Seite 7/18

8 In einem Zoo wurden am 31.12.2017 alle Tiere gezählt.

601 Säugetiere in 79 Arten 77 Reptilien in 20 Arten 741 Fische in 49 Arten *Man kann davon ausgehen, dass insgesamt jedes Jahr im Durchschnitt etwa 180 Tiere geboren werden und 30 Tiere sterben.*

711 Vögel in 81 Arten 17 Amphibien in 3 Arten 103 wirbellose Tiere in 18 Arten

- a) Wie viele Tiere hat der Zoo 2017 insgesamt? Überschlage zuerst und rechne dann genau. Antwort:
- b) Erstelle ein Säulendiagramm, welches eine Prognose für die Anzahl der Tiere von 2017 bis 2023 darstellt.

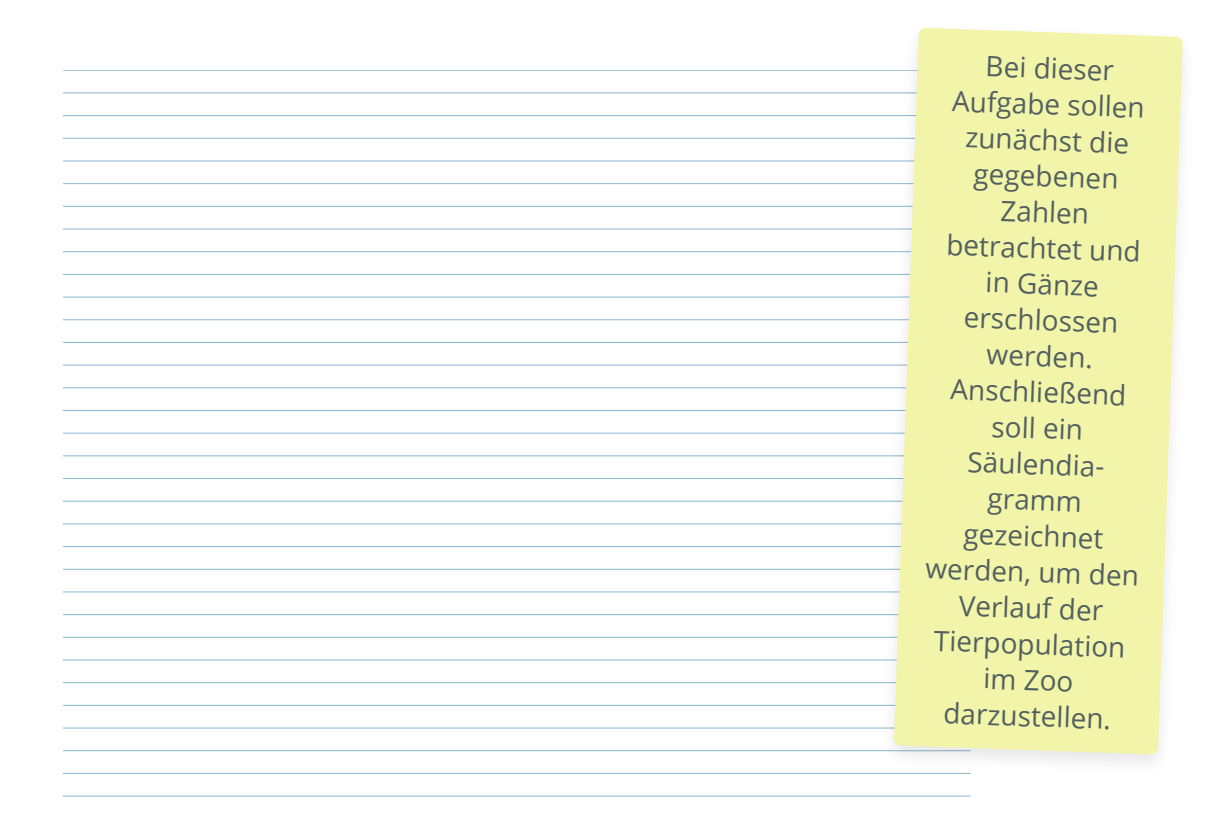

Welche Aussagen des Zoodirektors sind wahr, welche falsch? c)

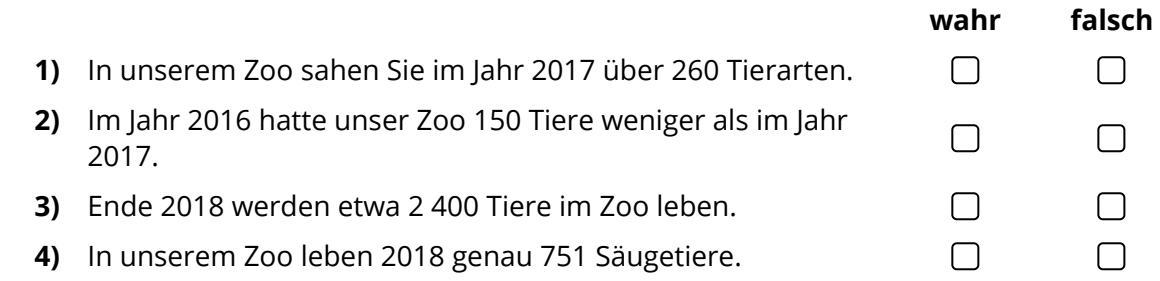

Mathematik Seite 8/18

# **Balkendiagramme zeichnen**

1 Zeichne zur folgenden Preistabelle ein passendes Balkendiagramm. Wähle eine sinnvolle Einheit.

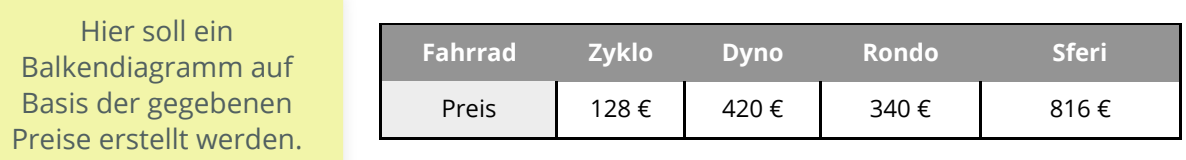

O 50 100 150 200 250 300 350 400 450 500 550 600 650 700 750 800 850 *€*

2 Der XYZ-Verlag verkauft die Zeitschriften "Lifestyle", "Finanzen", "Gestaltung" und "Garten". Im Oktober wurden verkauft: 5320 Lifestylezeitschriften, 10.230 Finanzzeitschriften, 3145 Gestaltungszeitschriften und 500 mehr Gartenzeitschriften als Lifestylezeitschriften.

Zeichne ein Balkendiagramm, das die Verkaufszahlen der einzelnen Zeitschriften anzeigt.

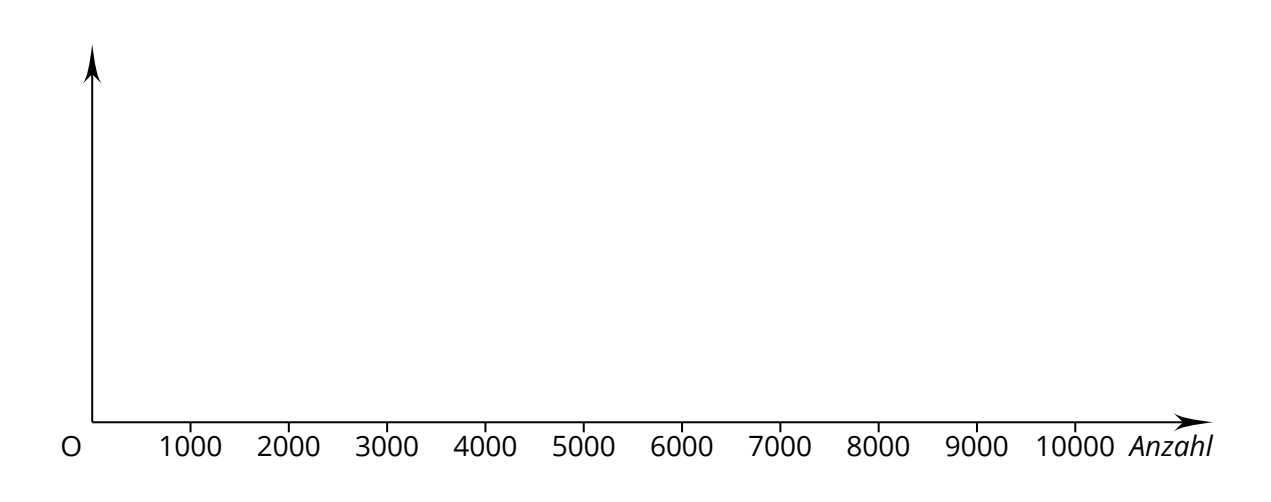

#### Mathematik Seite 9/18

- 3 In der Tabelle rechts stehen die Haustiere der Kinder aus der Klasse 5a.
	- a) Wie oft wurden die einzelnen Tierarten insgesamt genannt?
	- b) Zeichne ein Balkendiagramm. Das Diagramm soll zeigen, wie oft jedes Tier genannt wurde.

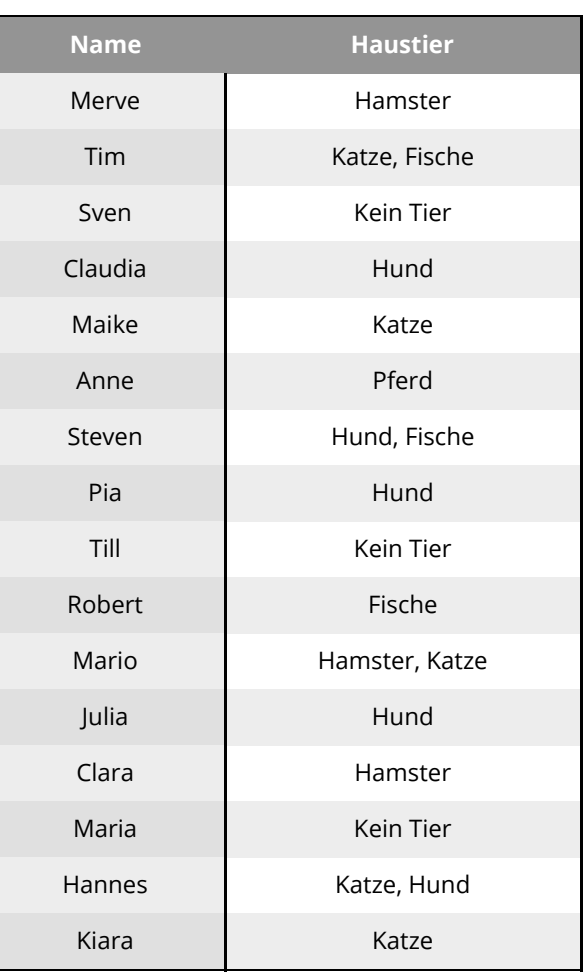

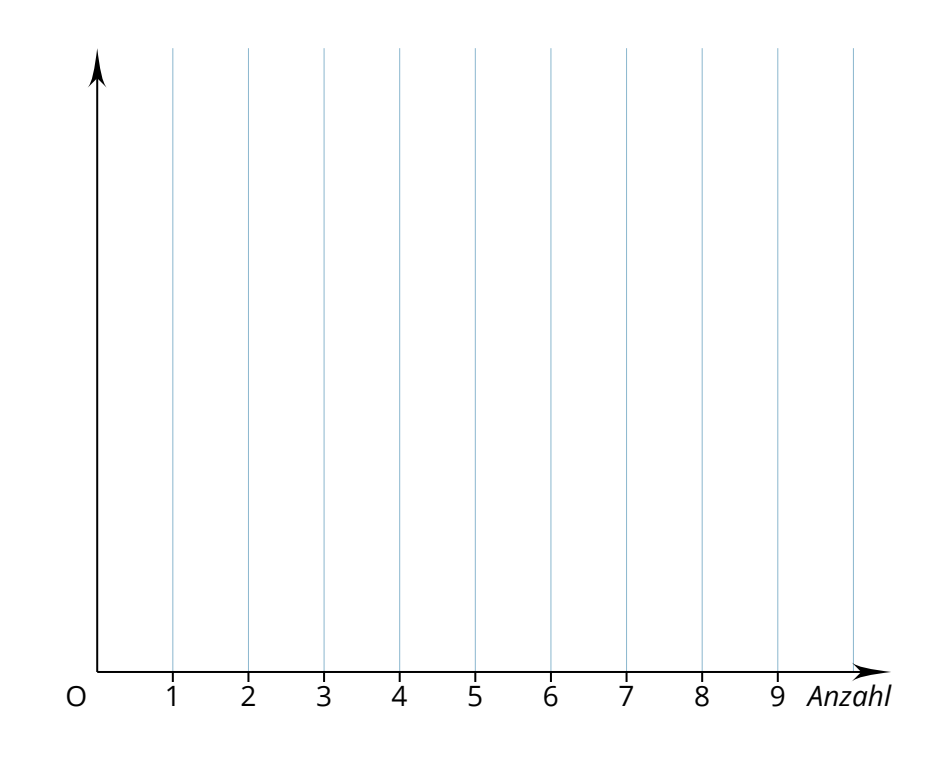

### Mathematik Seite 10/18

Bei dieser Aufgabe sollen die Lernenden zwei Diagramme unterschiedlicher Art miteinander vergleichen und einheitliche Diagrammdarstellungen erstellen.

## **Diagramme auswerten und Aufgaben lösen**

### 1 **Alter vergleichen**

Die beiden Diagramme zeigen das Alter der Kinder in zwei Klassen. Die beiden Klassen haben unterschiedliche Diagrammformen gewählt.

- a) Vergleiche die beiden Klassen mit Hilfe der Diagramme. Schreibe auf, was dir aufgefallen ist.
- *Alter* 1 2 3 4 5 6 7 8 9 10 0 9 10 11 12 Klasse 6a 9 10 11 12 Klasse 6b
- b) Zeichne für Klasse 6b ein Säulendiagramm.

Klasse 6b

**Hinweis**: Mit dem Baustein Mathematische Zeichnung können Sie z.B. Säulendiagramme, Liniendiagramme, Balkendiagramme, Tortendiagramme oder Punktdiagramme zeichnen.

0 1 2 3 4 5 6 7 8 9 10 11 12 13 14 15 16 17 18 19 20

#### Mathematik Seite 11/18

2 Das Balkendiagramm stellt die Länge einiger Flüsse in Europa dar. Lies die Längen möglichst genau ab.

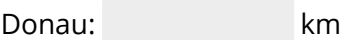

Elbe: km

Rhein: km

Trage in das Diagramm zusätzlich noch die Längen von Weser (750 km) und Wolga (3700 km) ein.

> Bei dieser Aufgabe sollen die Lernenden zum einen das Diagramm vervollständigen und zum anderen die Länge der gegebenen Flüsse ablesen.

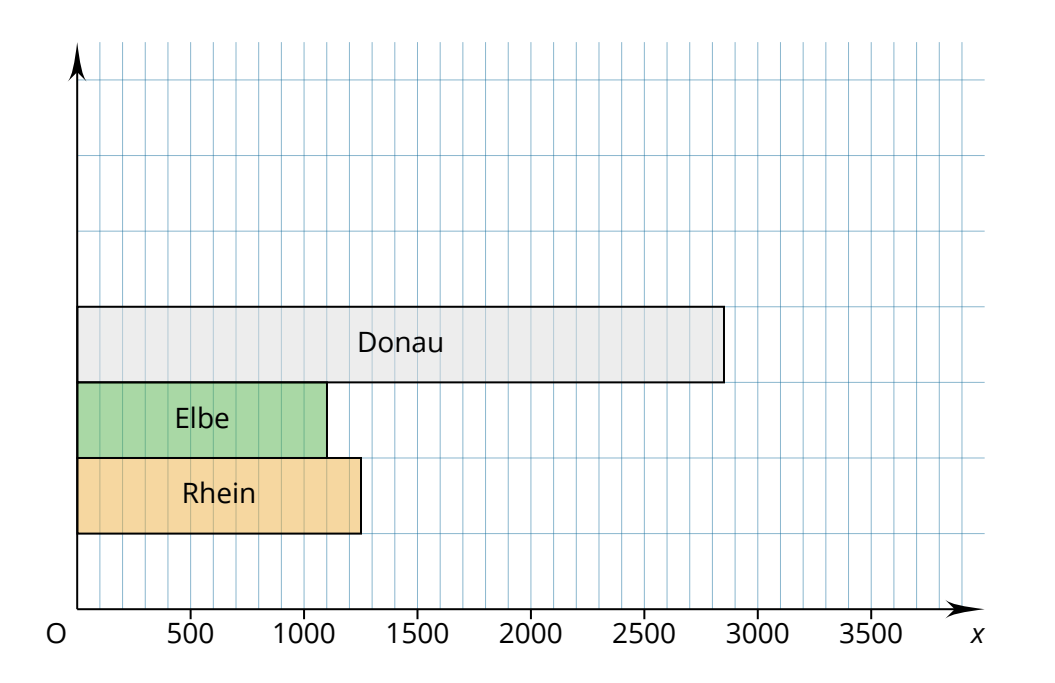

## Mathematik Seite 12/18

- 3 Das Diagramm zeigt die Fahrgastzahlen eines Busunternehmens in den Monaten Januar, Februar, Mai und Juni. In den Monaten Januar bis Juni fuhren insgesamt 9000 Fahrgäste mit dem Unternehmen.
	- a) Wie groß war die Anzahl der Fahrgäste in den Monaten März und April, wenn in diesen Monaten die Fahrgastzahlen gleich waren. Berechne und ergänze das Diagramm.
	- b) In welchem Monat waren die höchsten Fahrgastzahlen und wie hoch waren diese?
	- c) Wie viele Fahrgäste sind durchschnittlich in den angegebenen Monaten mit dem Busunternehmen gefahren?

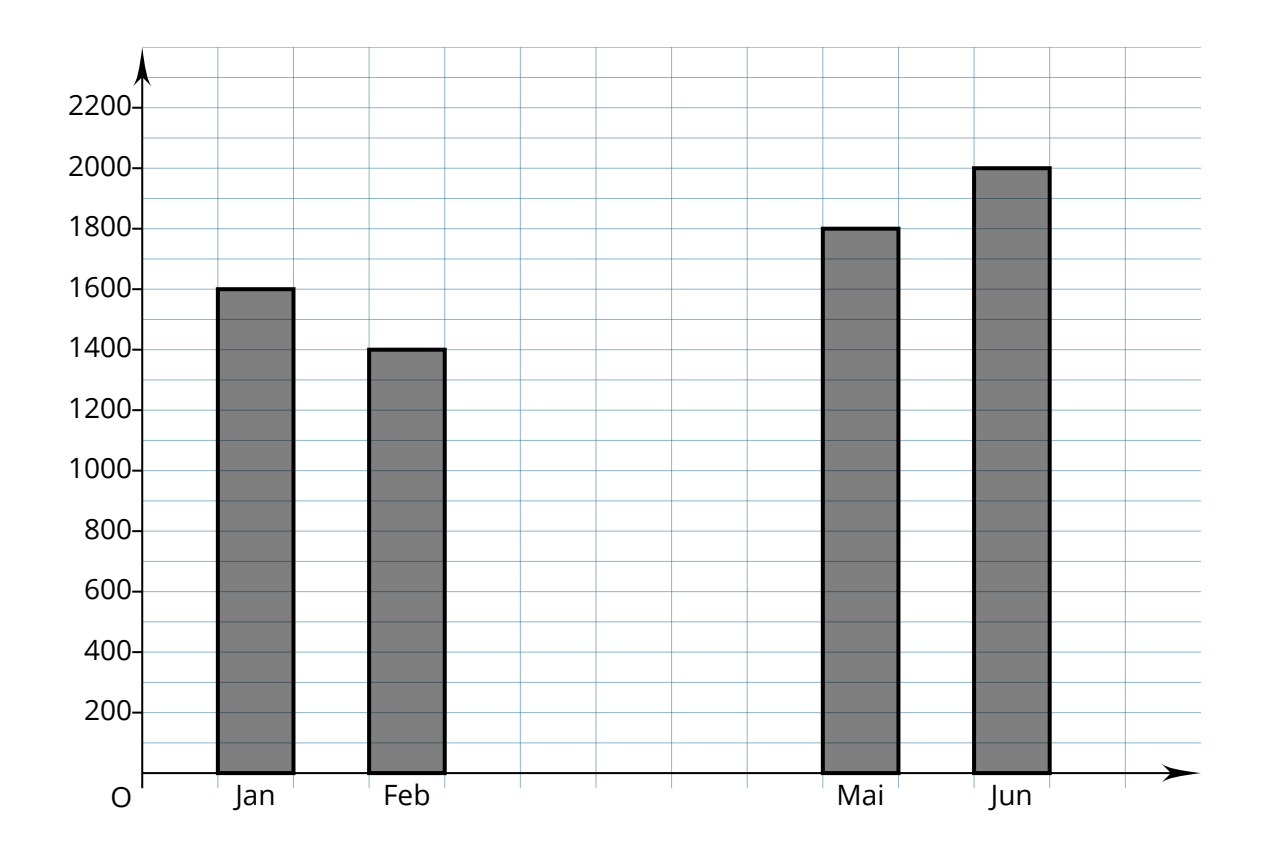

### Mathematik Seite 13/18

4 Im 8. Jahrgang einer Schule befinden sich 115 Schülerinnen und Schüler. Das Balkendiagramm zeigt an, wie diese Schüler zur Schule kommen.

a) Ergänze:

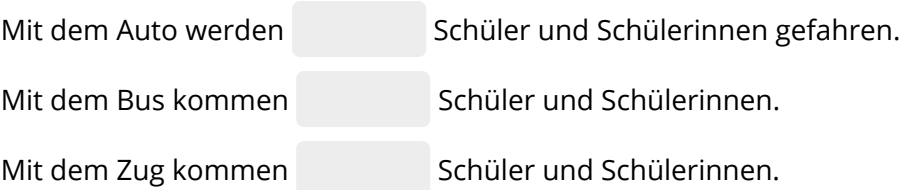

b) Es ist bekannt, dass 13 Schüler und Schülerinnen mehr mit dem Fahrrad zur Schule kommen als zu Fuß. Gib die Anzahl der Schüler und Schülerinnen an, die zu Fuß kommen bzw. Fahrrad fahren. Ergänze das Balkendiagramm.

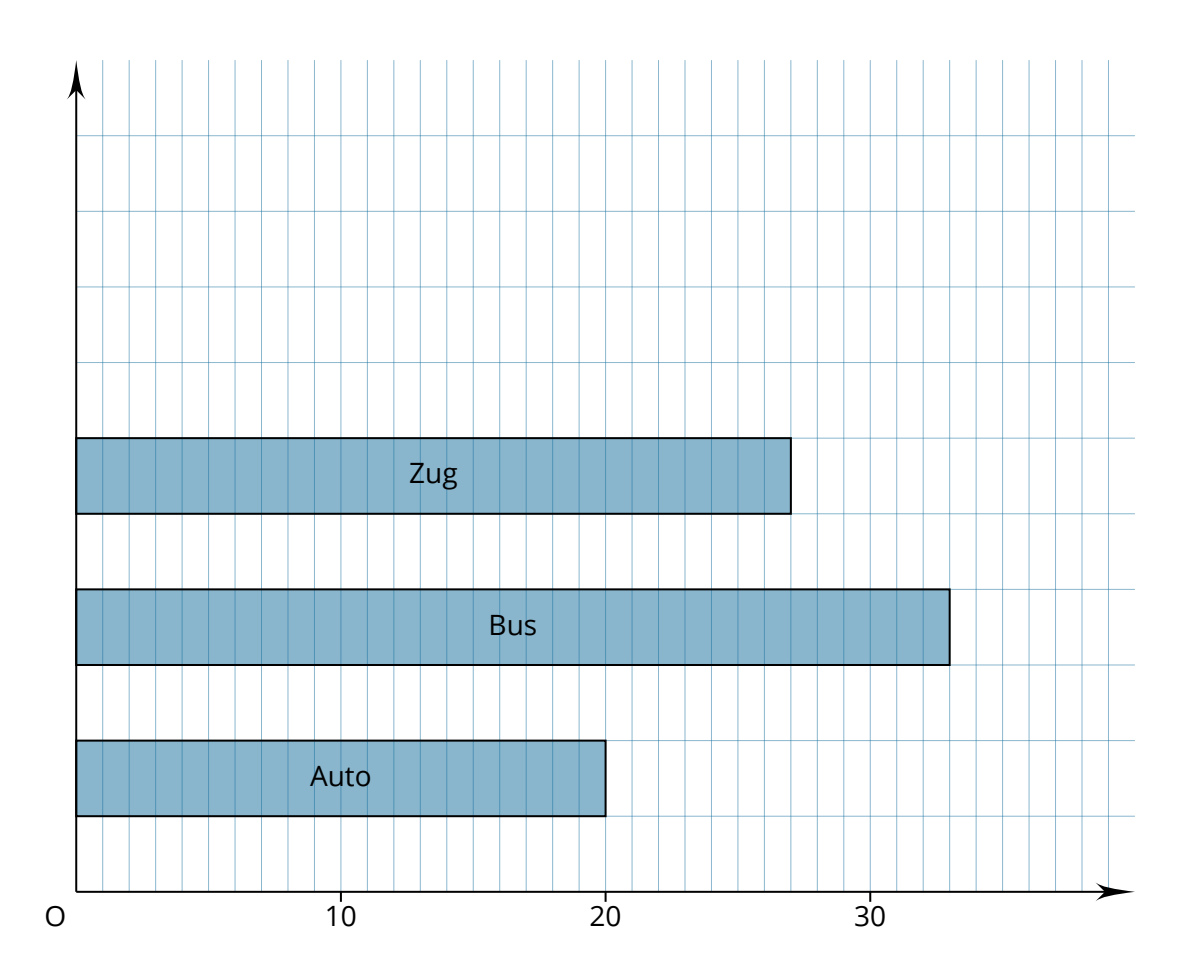

5 In Deutschland leben etwa 700 Wirbeltierarten. Im Diagramm siehst du, wie viele davon Vögel, Säugetiere, Amphibien, Reptilien und Fische sind. Schätze mit Hilfe des Diagramms die Anzahl der Arten in den verschiedenen Kategorien und trage sie in die Tabelle ein.

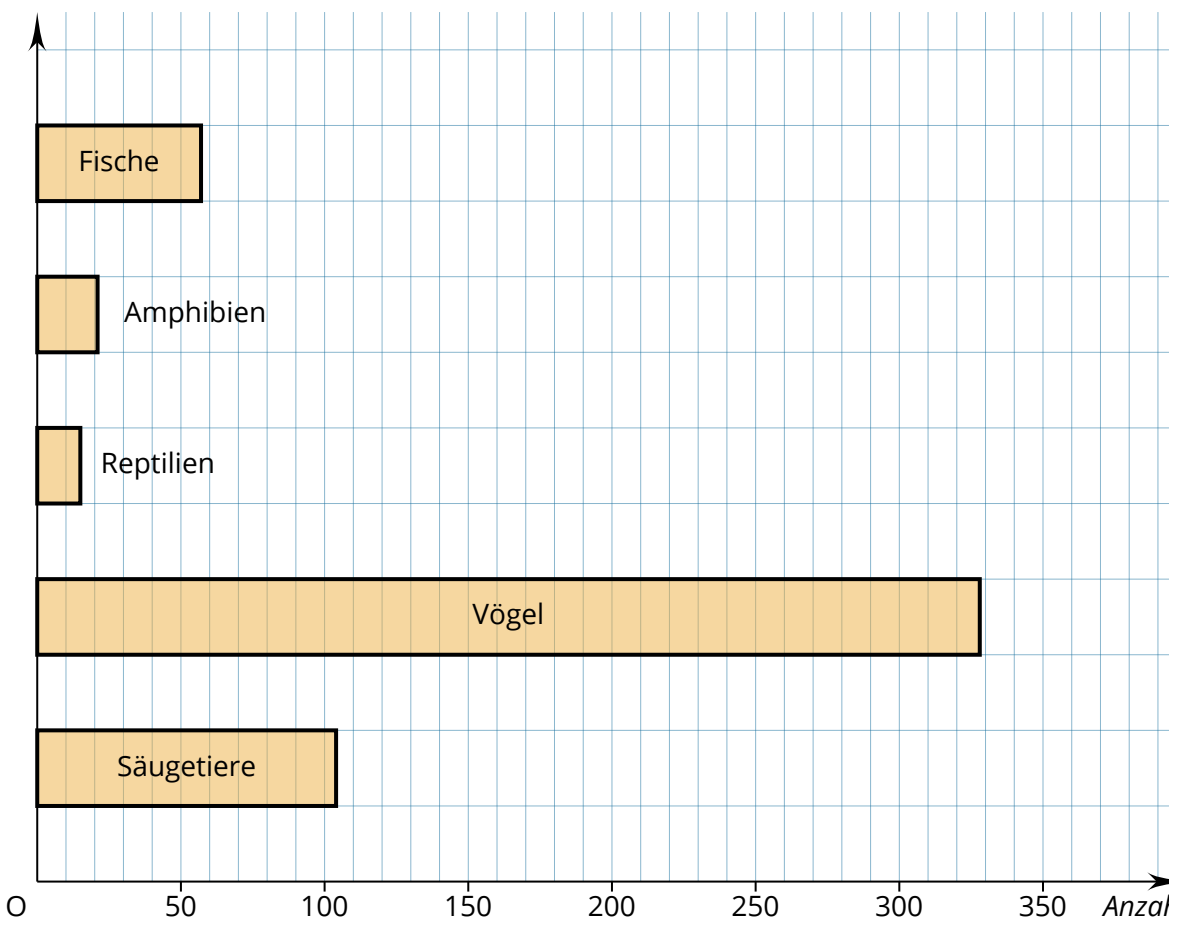

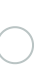

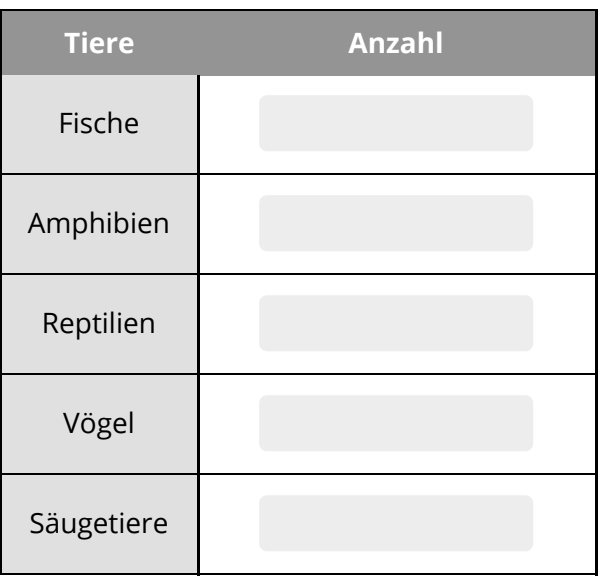

Mathematik Seite 15/18

- 6 In anderen Ländern sind die Schulferien nicht genau so lang wie in Deutschland.
	- a) Welches Land hat die meisten, welches die wenigsten Ferientage?
	- b) Wie viele Ferientage haben die Kinder in den verschiedenen Ländern?
	- c) Jemand sagt: "Aus dem Diagramm kann man entnehmen, dass die Kinder in Deutschland und Spanien die meiste Zeit in der Schule verbringen." Stimmt das?

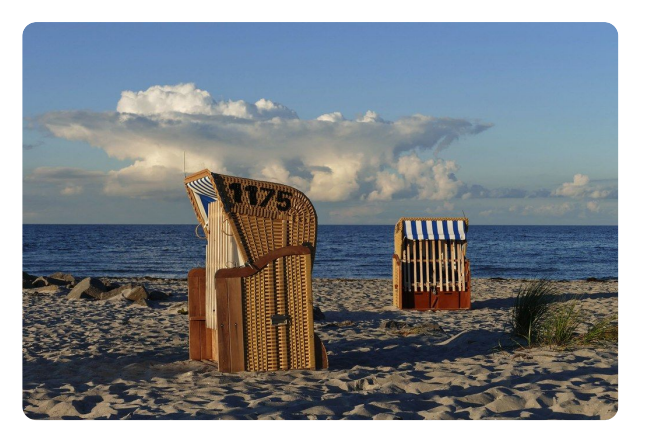

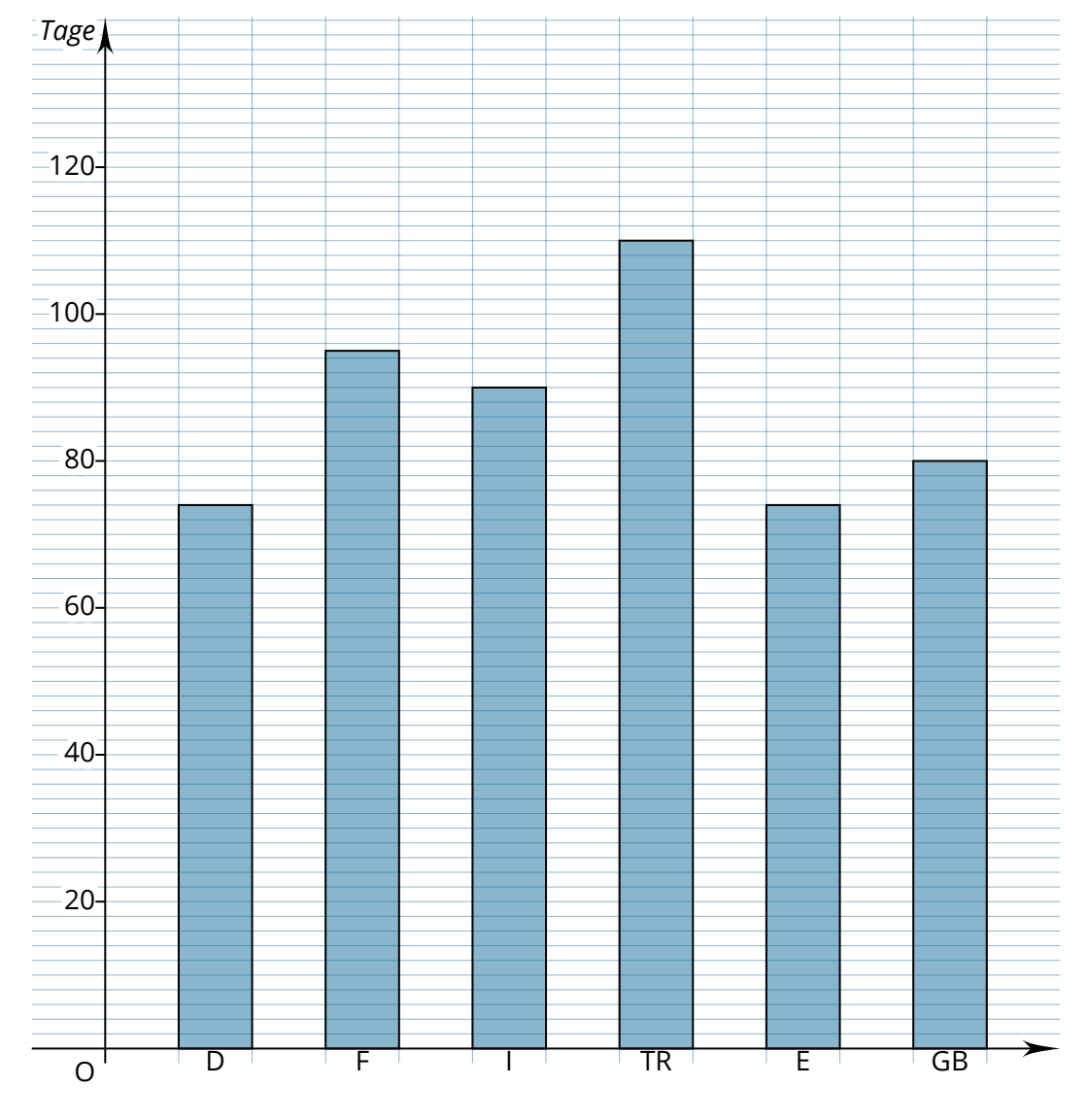

D = Deutschland, F = Frankreich, I = Italien, TR = Türkei, E = Spanien, GB = Großbritannien

### Mathematik Seite 16/18

7 Abgebildet siehst du die Pegelstände des Rheins bei Köln in der Woche vom 6. Mai 2012 bis zum 11. Mai 2012. Die Linie rechts neben einem Datum stellt den dazugehörigen Mittag dar.

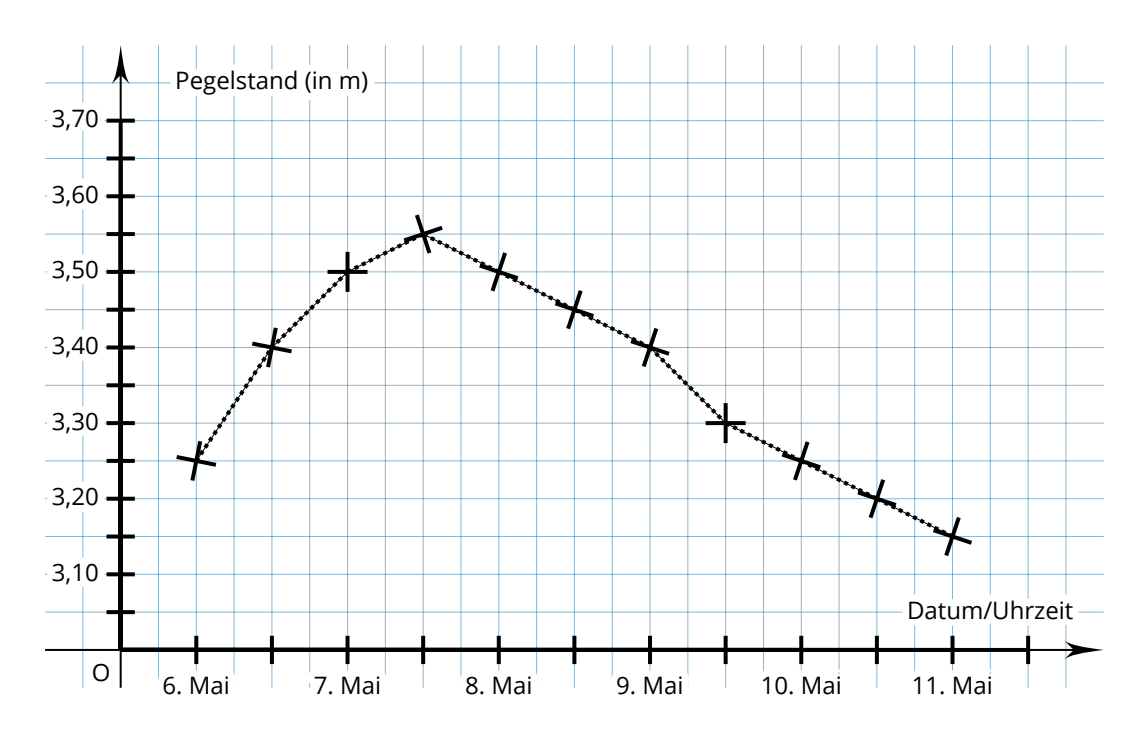

- a) Handelt es sich um eine Zuordnung? Welche Größe ist die Ausgangsgröße, welche die zugeordnete?
- b) Was ist der Höchstwert?
- c) Lies die Werte am 7. Mai, 9. Mai und am Mittag des 10. Mai ab.

8 Die aktuelle Sitzverteilung der Abgeordneten des Deutschen Bundestags wird veranschaulicht durch folgendes Kreisdiagramm.

- a) Wie viele Sitze gibt es insgesamt?
- b) Welche Partei hat die meisten Sitze errungen?
- c) Wenn eine Partei oder mehrere Parteien zusammen über mehr als die Hälfte aller Sitze verfügen, kann eine Regierung gebildet werden. Welche Parteiengruppierungen könnten die Regierung bilden? Gib mehrere Möglichkeiten an.

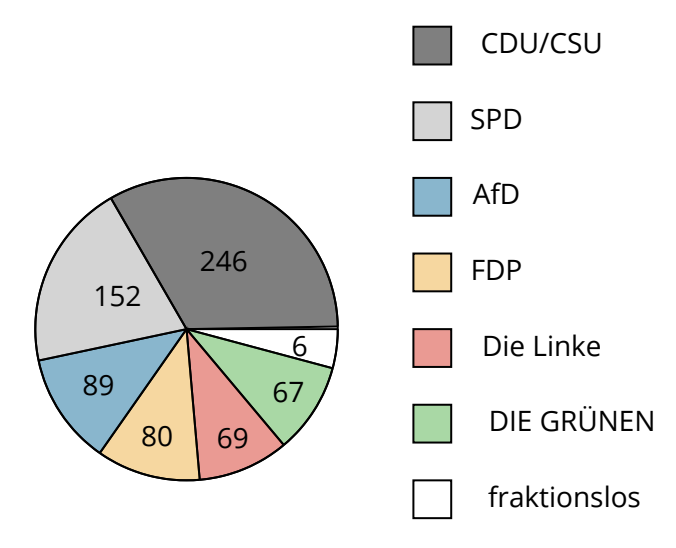